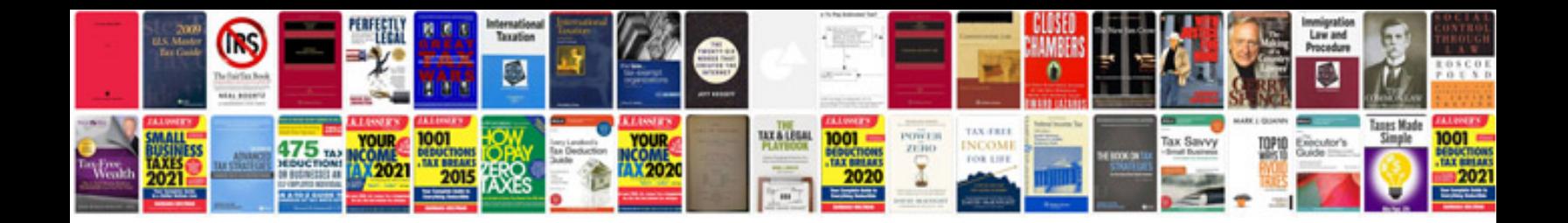

**Will exercises worksheets** 

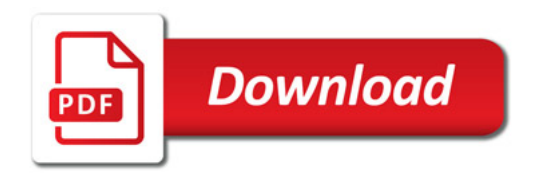

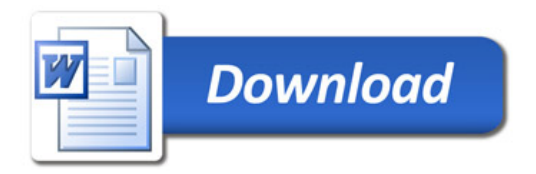